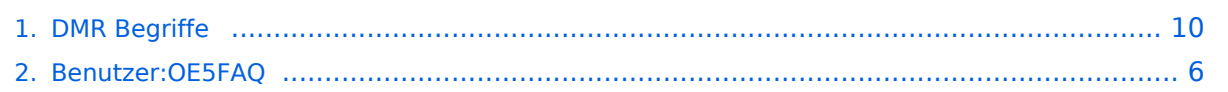

### **DMR Begriffe**

[Versionsgeschichte interaktiv durchsuchen](https://wiki.oevsv.at) [VisuellWikitext](https://wiki.oevsv.at)

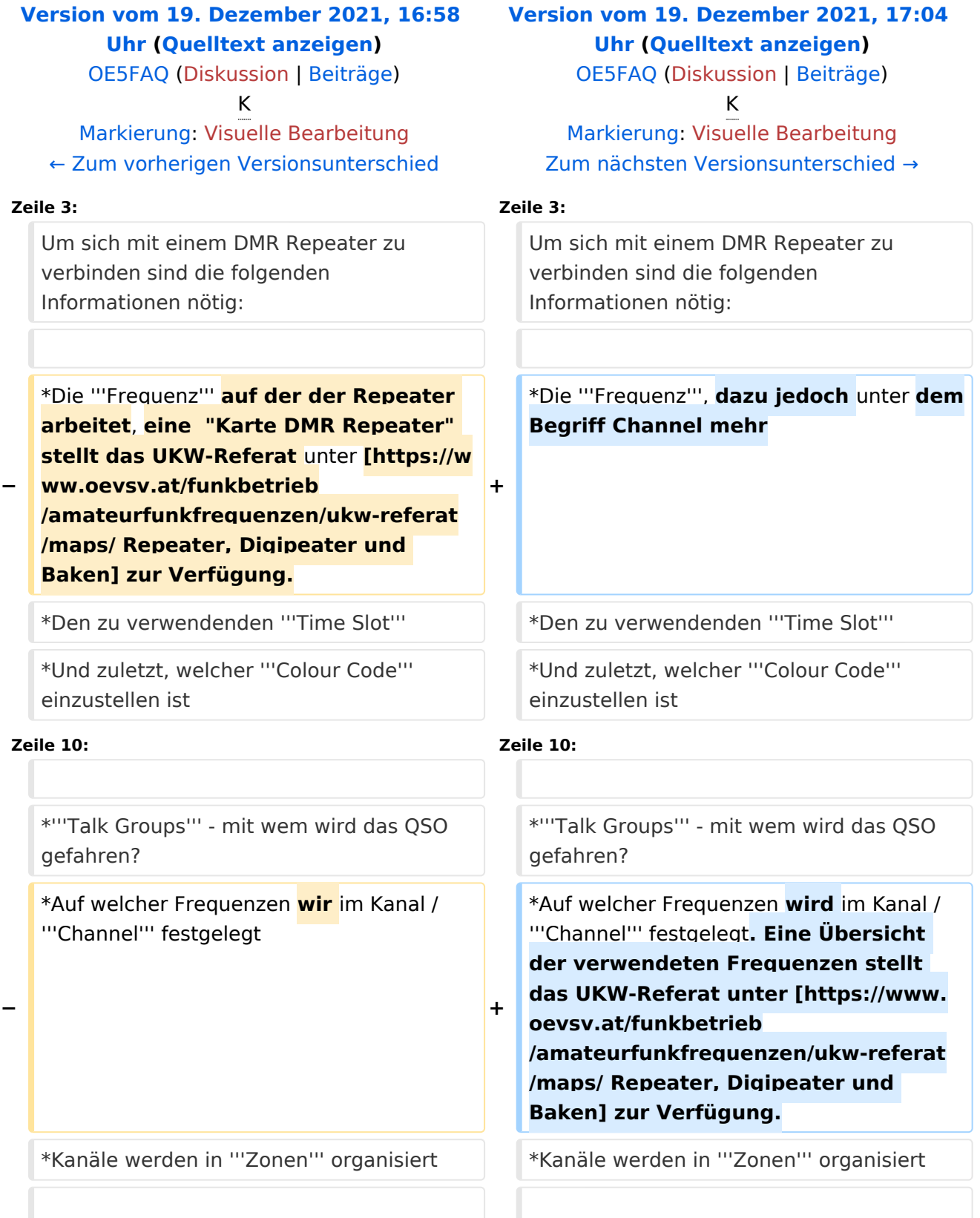

#### Version vom 19. Dezember 2021, 17:04 Uhr

Übersicht in DMR verwendeter Begriffe auf Basis der Informationen von [K8JTK](https://www.jeffreykopcak.com/category/amateur-radio/dmr-in-amateur-radio/) welche unter der Creative Commons *Namensnennung-Nicht kommerziell 4.0 International* [\(CC BY-NC 4.0\)](https://creativecommons.org/licenses/by-nc/4.0/) veröffentlicht wurden. Ergänzt um eigene Erfahrung und übersetzt vom Englischen ins Deutsche.

Um sich mit einem DMR Repeater zu verbinden sind die folgenden Informationen nötig:

- Die **Frequenz**, dazu jedoch unter dem Begriff Channel mehr
- Den zu verwendenden **Time Slot**
- Und zuletzt, welcher **Colour Code** einzustellen ist

Damit können jedoch noch keine QSO abgewickelt werden. Dazu ist zusätzlich einzustellen:

- **Talk Groups** mit wem wird das QSO gefahren?
- Auf welcher Frequenzen wird im Kanal / **Channel** festgelegt. Eine Übersicht der verwendeten Frequenzen stellt das UKW-Referat unter [Repeater, Digipeater und Baken](https://www.oevsv.at/funkbetrieb/amateurfunkfrequenzen/ukw-referat/maps/) zur Verfügung.
- Kanäle werden in **Zonen** organisiert

Nun zu den einzelnen Begriffen:

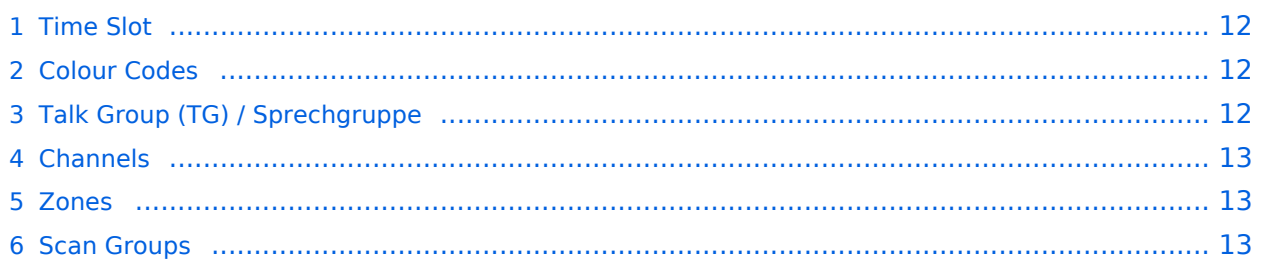

#### **Time Slot**

DMR erlaubt es auf einem 12,5kHz Kanal 2 Gespräche gleichzeitig abzuwickeln. Dies wird erreicht durch Einsatz von TDMA *Time Division Multiple Access* (Zeitmultiplexverfahren).

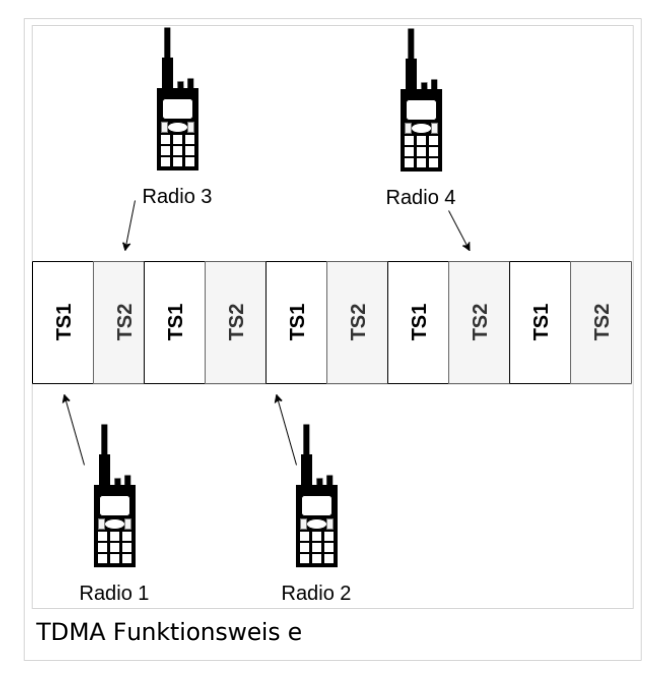

Im Bild "TDMA Funktionsweise" wird das Verfahren Beispielhaft dargestellt:

- Radio 1 spricht mit Radio 2 auf dem Zeitschlitz 1 (TS1)
- Radio 3 spricht mit Radio 4 auf dem Zeitschlitz 2 (TS2)

Wobei die folgende Konvention Anwendung findet: Auf TS2 finden lokale Gespräche statt, sind lokale Sprechgruppen in Verwendung. Auf dem TS1 wird internationaler Verkehr abgewickelt.

#### **Colour Codes**

In AT verwenden alle Repeater den Colour Code 1. Im Analogen Funk entspricht der dies dem [CTCSS](https://de.wikipedia.org/wiki/CTCSS) System.

Eine praktische Nutzung von Colour Codes ist gegeben, wenn sich der Abdeckungsbereich von Repeater, welche auf der selben Frequenz arbeiten, überschneidet. Einer würde dann z.B. auf CC1 arbeiten und der andere auf CC2.

#### **Talk Group (TG) / Sprechgruppe**

Eine Talk Group (TG) spezifiziert mit wem gesprochen werden soll. Dies kann eine ganz bestimmte YL oder ein OM sein ("private call" / direkter Anruf einer Person) oder ein Group Call.

Beispiele für Talk Groups sind:

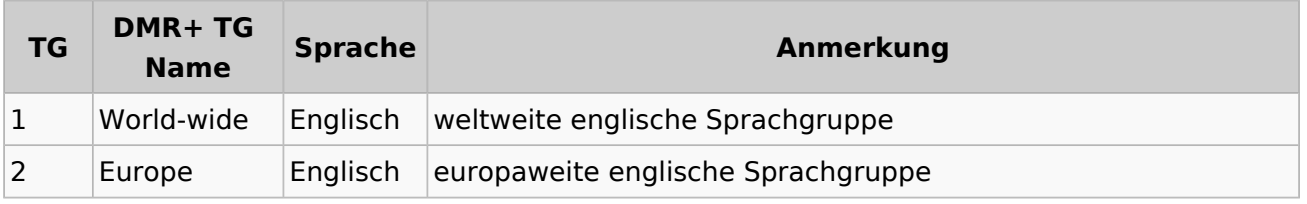

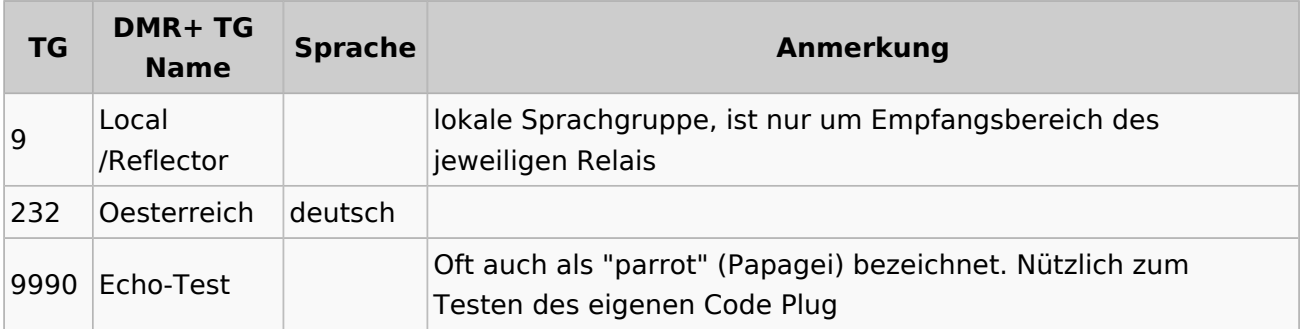

Eine vollständige Liste der vorhandenen Sprechgruppen ist unter [https://www.pistar.uk](https://www.pistar.uk/dmr_dmr+_talkgroups.php) [/dmr\\_dmr+\\_talkgroups.php](https://www.pistar.uk/dmr_dmr+_talkgroups.php) abrufbar. Österreich spezifische Informationen gibt es bei [https://dmraustria.at/dmr-sprechgruppen/.](https://dmraustria.at/dmr-sprechgruppen/)

#### **Channels**

Channels (Kanäle)

#### **Zones**

Kanäle werden in Zonen zusammengefasst. Wie diese Zonen organisiert werden bleibt jedem selbst überlassen. Es ist jedoch Sinnvoll sich eine Zone je Repeater anzulegen.

#### **Scan Groups**

## <span id="page-5-0"></span>**DMR Begriffe: Unterschied zwischen den Versionen**

[Versionsgeschichte interaktiv durchsuchen](https://wiki.oevsv.at) [VisuellWikitext](https://wiki.oevsv.at)

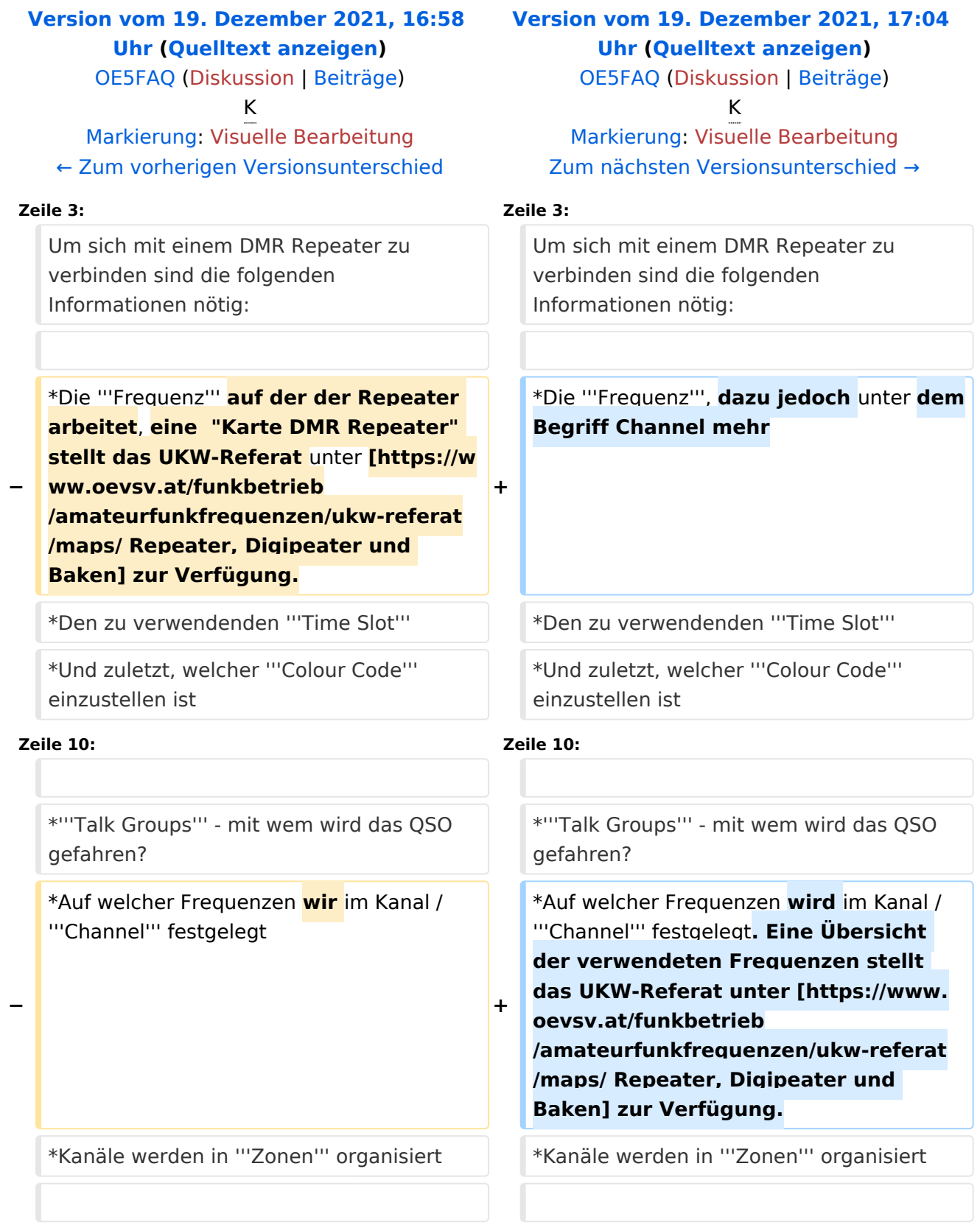

#### Version vom 19. Dezember 2021, 17:04 Uhr

Übersicht in DMR verwendeter Begriffe auf Basis der Informationen von [K8JTK](https://www.jeffreykopcak.com/category/amateur-radio/dmr-in-amateur-radio/) welche unter der Creative Commons *Namensnennung-Nicht kommerziell 4.0 International* [\(CC BY-NC 4.0\)](https://creativecommons.org/licenses/by-nc/4.0/) veröffentlicht wurden. Ergänzt um eigene Erfahrung und übersetzt vom Englischen ins Deutsche.

Um sich mit einem DMR Repeater zu verbinden sind die folgenden Informationen nötig:

- Die **Frequenz**, dazu jedoch unter dem Begriff Channel mehr
- Den zu verwendenden **Time Slot**
- Und zuletzt, welcher **Colour Code** einzustellen ist

Damit können jedoch noch keine QSO abgewickelt werden. Dazu ist zusätzlich einzustellen:

- **Talk Groups** mit wem wird das QSO gefahren?
- Auf welcher Frequenzen wird im Kanal / **Channel** festgelegt. Eine Übersicht der verwendeten Frequenzen stellt das UKW-Referat unter [Repeater, Digipeater und Baken](https://www.oevsv.at/funkbetrieb/amateurfunkfrequenzen/ukw-referat/maps/) zur Verfügung.
- Kanäle werden in **Zonen** organisiert

Nun zu den einzelnen Begriffen:

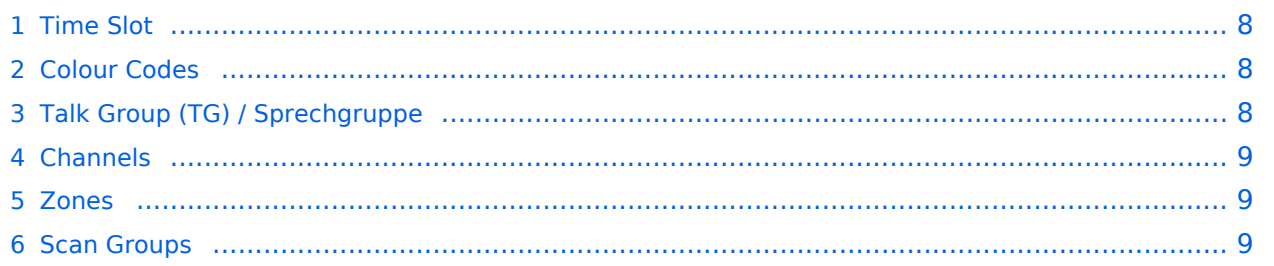

#### <span id="page-7-0"></span>**Time Slot**

DMR erlaubt es auf einem 12,5kHz Kanal 2 Gespräche gleichzeitig abzuwickeln. Dies wird erreicht durch Einsatz von TDMA *Time Division Multiple Access* (Zeitmultiplexverfahren).

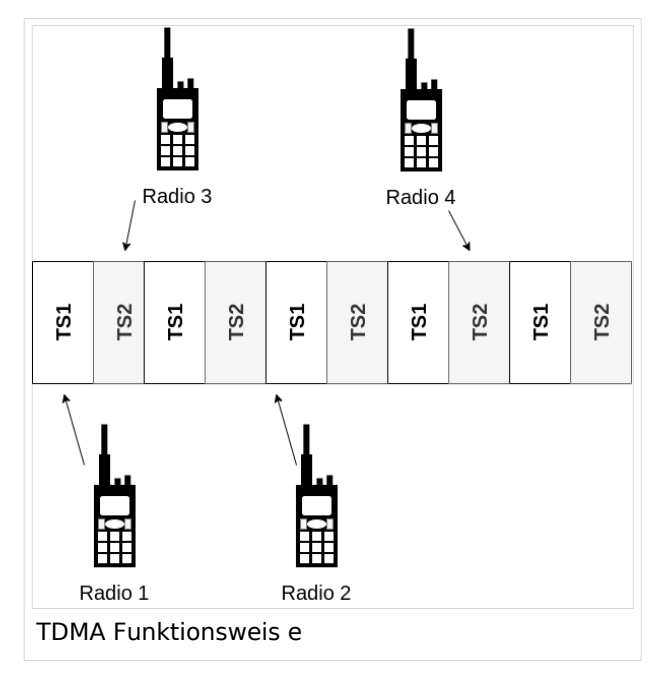

Im Bild "TDMA Funktionsweise" wird das Verfahren Beispielhaft dargestellt:

- Radio 1 spricht mit Radio 2 auf dem Zeitschlitz 1 (TS1)
- Radio 3 spricht mit Radio 4 auf dem Zeitschlitz 2 (TS2)

Wobei die folgende Konvention Anwendung findet: Auf TS2 finden lokale Gespräche statt, sind lokale Sprechgruppen in Verwendung. Auf dem TS1 wird internationaler Verkehr abgewickelt.

#### <span id="page-7-1"></span>**Colour Codes**

In AT verwenden alle Repeater den Colour Code 1. Im Analogen Funk entspricht der dies dem [CTCSS](https://de.wikipedia.org/wiki/CTCSS) System.

Eine praktische Nutzung von Colour Codes ist gegeben, wenn sich der Abdeckungsbereich von Repeater, welche auf der selben Frequenz arbeiten, überschneidet. Einer würde dann z.B. auf CC1 arbeiten und der andere auf CC2.

#### <span id="page-7-2"></span>**Talk Group (TG) / Sprechgruppe**

Eine Talk Group (TG) spezifiziert mit wem gesprochen werden soll. Dies kann eine ganz bestimmte YL oder ein OM sein ("private call" / direkter Anruf einer Person) oder ein Group Call.

Beispiele für Talk Groups sind:

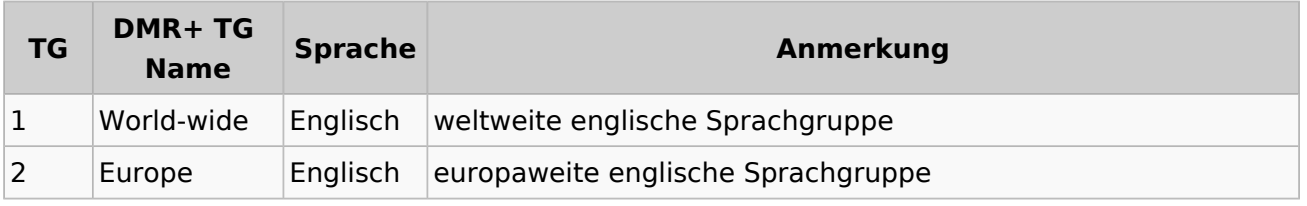

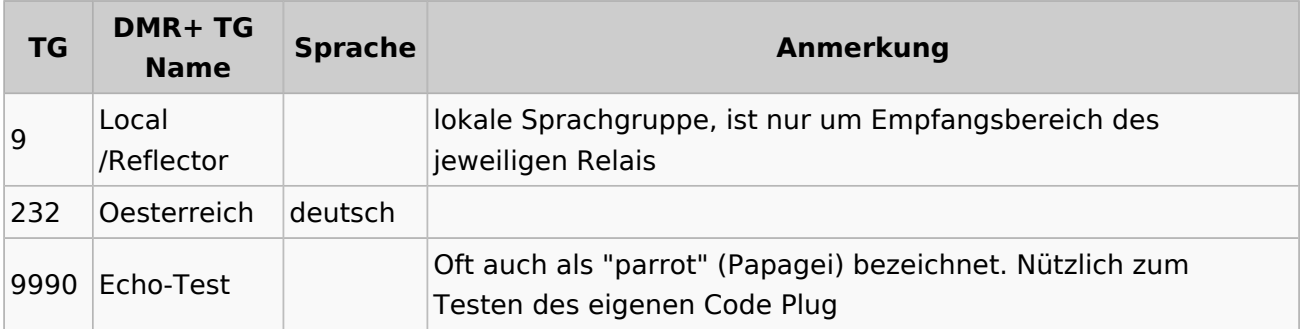

Eine vollständige Liste der vorhandenen Sprechgruppen ist unter [https://www.pistar.uk](https://www.pistar.uk/dmr_dmr+_talkgroups.php) [/dmr\\_dmr+\\_talkgroups.php](https://www.pistar.uk/dmr_dmr+_talkgroups.php) abrufbar. Österreich spezifische Informationen gibt es bei [https://dmraustria.at/dmr-sprechgruppen/.](https://dmraustria.at/dmr-sprechgruppen/)

#### <span id="page-8-0"></span>**Channels**

Channels (Kanäle)

#### <span id="page-8-1"></span>**Zones**

Kanäle werden in Zonen zusammengefasst. Wie diese Zonen organisiert werden bleibt jedem selbst überlassen. Es ist jedoch Sinnvoll sich eine Zone je Repeater anzulegen.

#### <span id="page-8-2"></span>**Scan Groups**

## <span id="page-9-0"></span>**DMR Begriffe: Unterschied zwischen den Versionen**

[Versionsgeschichte interaktiv durchsuchen](https://wiki.oevsv.at) [VisuellWikitext](https://wiki.oevsv.at)

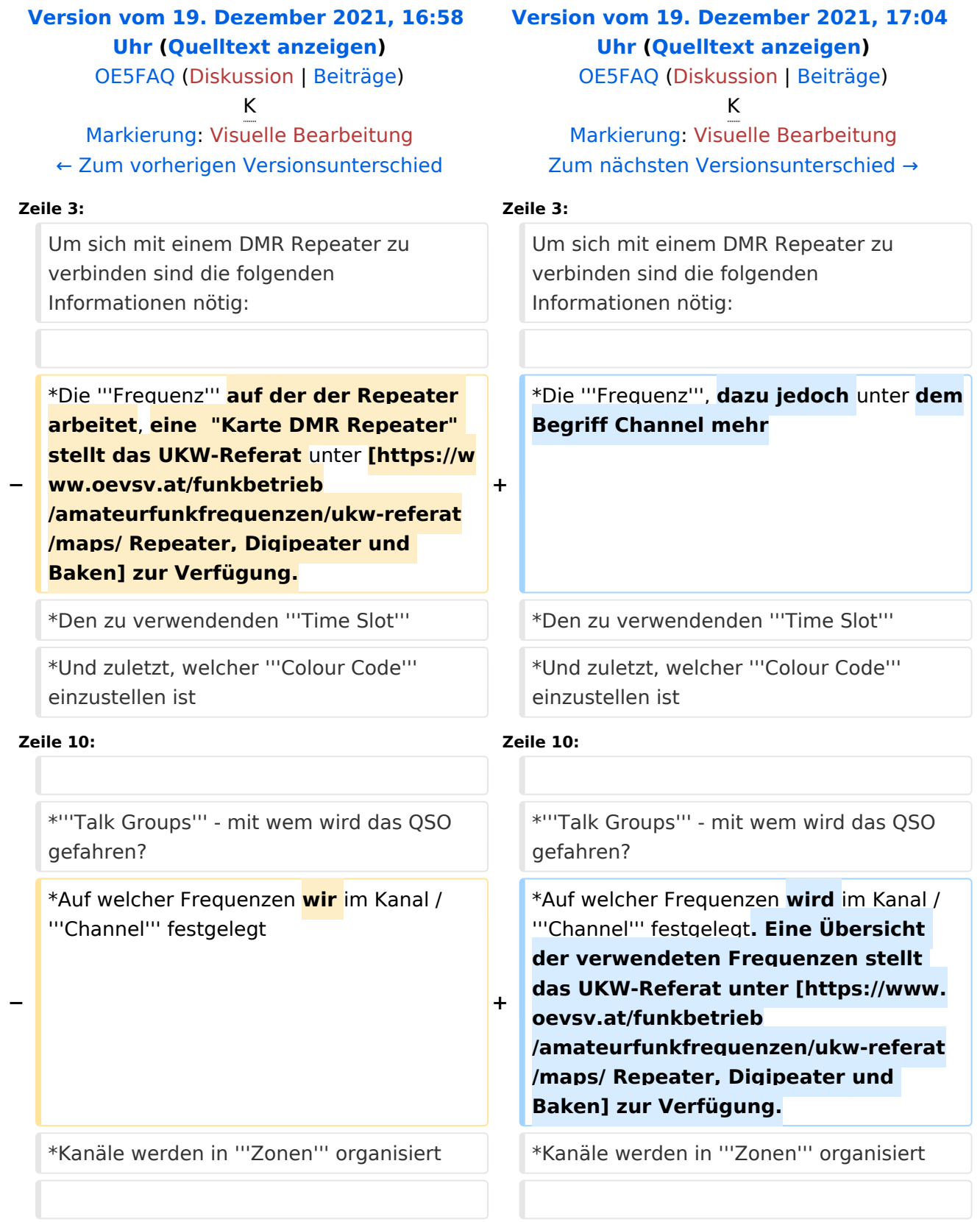

#### Version vom 19. Dezember 2021, 17:04 Uhr

Übersicht in DMR verwendeter Begriffe auf Basis der Informationen von [K8JTK](https://www.jeffreykopcak.com/category/amateur-radio/dmr-in-amateur-radio/) welche unter der Creative Commons *Namensnennung-Nicht kommerziell 4.0 International* [\(CC BY-NC 4.0\)](https://creativecommons.org/licenses/by-nc/4.0/) veröffentlicht wurden. Ergänzt um eigene Erfahrung und übersetzt vom Englischen ins Deutsche.

Um sich mit einem DMR Repeater zu verbinden sind die folgenden Informationen nötig:

- Die **Frequenz**, dazu jedoch unter dem Begriff Channel mehr
- Den zu verwendenden **Time Slot**
- Und zuletzt, welcher **Colour Code** einzustellen ist

Damit können jedoch noch keine QSO abgewickelt werden. Dazu ist zusätzlich einzustellen:

- **Talk Groups** mit wem wird das QSO gefahren?
- Auf welcher Frequenzen wird im Kanal / **Channel** festgelegt. Eine Übersicht der verwendeten Frequenzen stellt das UKW-Referat unter [Repeater, Digipeater und Baken](https://www.oevsv.at/funkbetrieb/amateurfunkfrequenzen/ukw-referat/maps/) zur Verfügung.
- Kanäle werden in **Zonen** organisiert

Nun zu den einzelnen Begriffen:

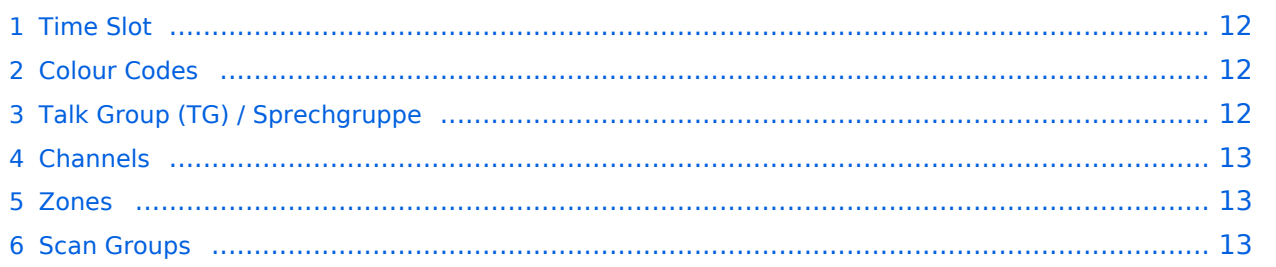

#### <span id="page-11-0"></span>**Time Slot**

DMR erlaubt es auf einem 12,5kHz Kanal 2 Gespräche gleichzeitig abzuwickeln. Dies wird erreicht durch Einsatz von TDMA *Time Division Multiple Access* (Zeitmultiplexverfahren).

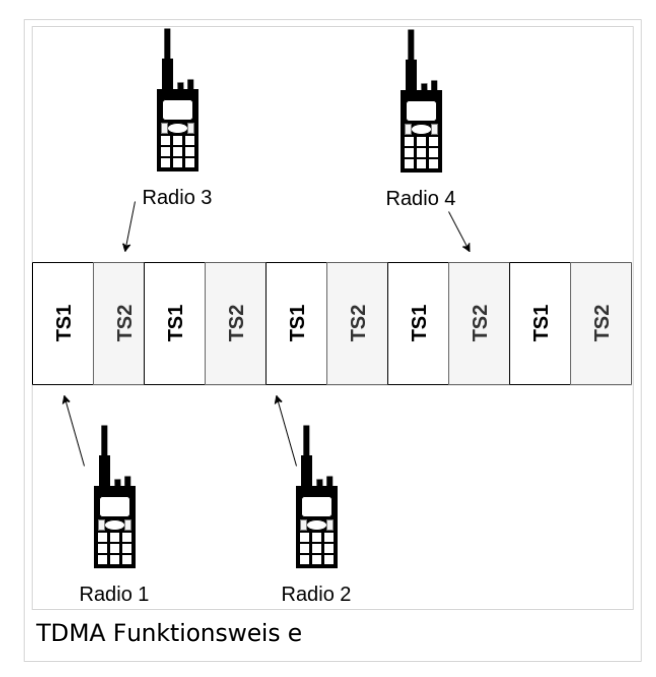

Im Bild "TDMA Funktionsweise" wird das Verfahren Beispielhaft dargestellt:

- Radio 1 spricht mit Radio 2 auf dem Zeitschlitz 1 (TS1)
- Radio 3 spricht mit Radio 4 auf dem Zeitschlitz 2 (TS2)

Wobei die folgende Konvention Anwendung findet: Auf TS2 finden lokale Gespräche statt, sind lokale Sprechgruppen in Verwendung. Auf dem TS1 wird internationaler Verkehr abgewickelt.

#### <span id="page-11-1"></span>**Colour Codes**

In AT verwenden alle Repeater den Colour Code 1. Im Analogen Funk entspricht der dies dem [CTCSS](https://de.wikipedia.org/wiki/CTCSS) System.

Eine praktische Nutzung von Colour Codes ist gegeben, wenn sich der Abdeckungsbereich von Repeater, welche auf der selben Frequenz arbeiten, überschneidet. Einer würde dann z.B. auf CC1 arbeiten und der andere auf CC2.

#### <span id="page-11-2"></span>**Talk Group (TG) / Sprechgruppe**

Eine Talk Group (TG) spezifiziert mit wem gesprochen werden soll. Dies kann eine ganz bestimmte YL oder ein OM sein ("private call" / direkter Anruf einer Person) oder ein Group Call.

Beispiele für Talk Groups sind:

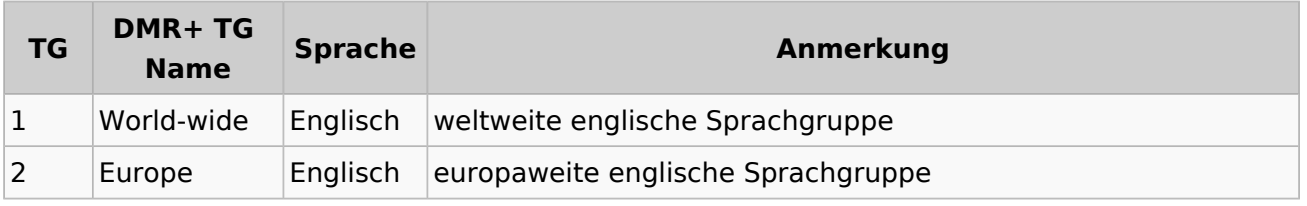

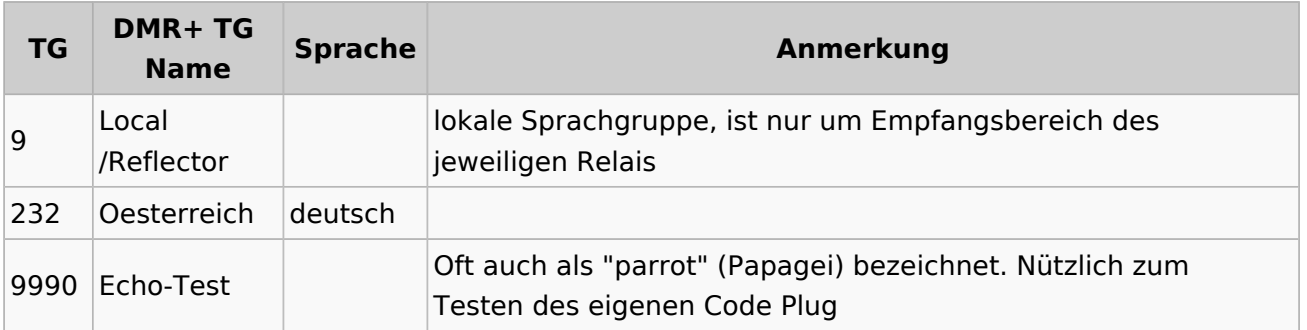

Eine vollständige Liste der vorhandenen Sprechgruppen ist unter [https://www.pistar.uk](https://www.pistar.uk/dmr_dmr+_talkgroups.php) [/dmr\\_dmr+\\_talkgroups.php](https://www.pistar.uk/dmr_dmr+_talkgroups.php) abrufbar. Österreich spezifische Informationen gibt es bei [https://dmraustria.at/dmr-sprechgruppen/.](https://dmraustria.at/dmr-sprechgruppen/)

#### <span id="page-12-0"></span>**Channels**

Channels (Kanäle)

#### <span id="page-12-1"></span>**Zones**

Kanäle werden in Zonen zusammengefasst. Wie diese Zonen organisiert werden bleibt jedem selbst überlassen. Es ist jedoch Sinnvoll sich eine Zone je Repeater anzulegen.

#### <span id="page-12-2"></span>**Scan Groups**